## **[Assegno unico: on line il simulatore Inps per il calcolo degli](https://www.giulianovanews.it/2021/12/assegno-unico-on-line-il-simulatore-inps-per-il-calcolo-degli-importi/) [importi](https://www.giulianovanews.it/2021/12/assegno-unico-on-line-il-simulatore-inps-per-il-calcolo-degli-importi/)**

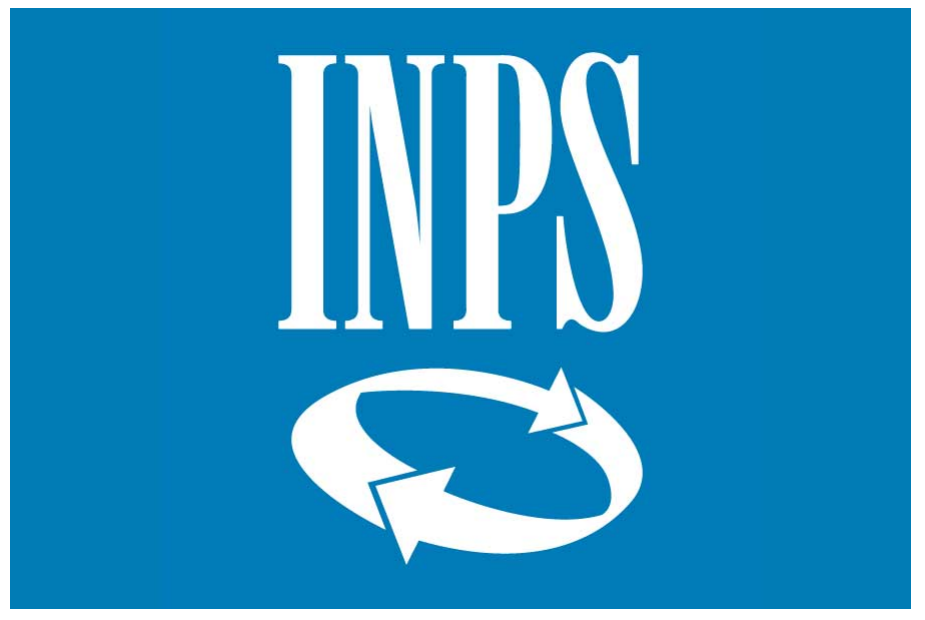

## INPS

È disponibile sul sito web Inps il simulatore che permette, inserendo pochi e semplici dati, di calcolare l'importo dell'assegno unico universale che sarà erogato a partire da marzo 2022.

L'accesso al simulatore non richiede autenticazione dell'utente e i dati inseriti sono anonimi.

Il calcolo fornito è puramente indicativo, l'importo effettivo dell'assegno sarà calcolato solo a seguito della istruttoria della domanda avanzata dall'utente, accedendo alla apposita procedura web disponibile sul sito INPS dal 1° gennaio 2022, o rivolgendosi ai Patronati o al Contact Center dell'Istituto.

Link al simulatore: <https://servizi2.inps.it/servizi/AssegnoUnicoFigli/Simulatore>#